Learning is not compulsory… neither is survival. *~ W. Edwards Deming*

# **I. Exploration**

3. (a) Assuming that a username can contain up to 8 characters, Brusco wrote this:

```
char username[8];
 . . .
fgets(username, 8, stdin);
```
What is wrong with Brusco's code (**q3a.c**)?

### *Answer:*

name should be declared to contain up to 9 characters, to cater to \0: char username<sup>[9]</sup>;

(b) What will happen if Brusco had written the following code (**q3b.c**)?

```
char fruitname[8];
 . . .
strcpy(fruitname, "pineapple");
printf("%s\n", fruitname);
```
## *Answer:*

Students may not see what's wrong. They may (most likely actually) get "pineapple" as the output and it seems there is nothing wrong. However, since "pineapple" is more than 8 characters, it spills into "unauthorised" memory space.

4. Do you see any problem with the following program **q4.c**?

```
#include <stdio.h>
int main(void) {
   char board[2][3] = { {'a','b','c'}, {'d','e','f'} };
   int i;
   for (i=0; i<2; i++)
       printf("%s\n", board[i]);
   return 0;
}
```
#### *Answer:*

It depends on what values are stored in the memory after the array **board**. Assuming that it is the case below:

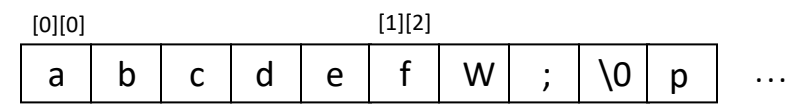

Since %s picks up from the starting character specified and ending at a null character \0, the output would be:

```
abcdefW;
defW;
```
Even if \0 happens to be in the box right after the 'f', the output would be: **abcdef def**

5. What is the problem with the following program **q5.c**?

```
#include <stdio.h>
#include <string.h>
int main(void) {
   char *fruit1 = "apple", *fruit2 = "apple";
   char *str1 = "yes", *str2 = "yes";
   fruit1 = str1;
   printf("%s\n", fruit1);
   strcpy(fruit2, str2);
   printf("%s\n", fruit2);
   return 0;
}
```
### *Answer:*

Segmentation fault (core dumped)!

The **strcpy()** statement gives a segmentation fault. The **strcpy()** function attempts to copy the characters of the string ("yes") pointed to by str2 into the space pointed to by fruit2. However, fruit2 is pointing to a string literal, which is a read-only space.

# **II. Programming on Strings**

## 8. [CS1010 AY2010/1 Semester 1 Exam Q5]

Write a function **void convert\_string(char str[], char dest[])** that converts **str** into **dest** by adding an asterisk between each letter in **str**. Any blank space in **str** is also replaced by an asterisk.

You may assume that there is one blank space between two words, and only letters and spaces appear in **str**. You may also assume that **dest** has sufficient space to hold the lengthened string.

For example, if **str** is

**The quick brown fox**

then **dest** will be

#### **T\*h\*e\*q\*u\*i\*c\*k\*b\*r\*o\*w\*n\*f\*o\*x**

The above is an exam question. For this discussion, write a complete program that reads a string with at most 20 characters, and calls the **convert\_string()** function. Do not use any string functions other than fgets() and strlen().

*Answer:* See **convert\_string\_ans.c**

9. A **palindrome** is a text that reads the same backward as forward. If we disregard case, then the following are palindromic words: "Madam", "level", "roTAtoR".

(You may go to this website to find some interesting ones (there are many other sites): [http://www.innocentenglish.com/tongue-twisters-anagrams-palindromes/best](http://www.innocentenglish.com/tongue-twisters-anagrams-palindromes/best-palindromes.html)[palindromes.html.](http://www.innocentenglish.com/tongue-twisters-anagrams-palindromes/best-palindromes.html) Here, however, we will focus on string without spaces in it.)

Write a program **palindrome.c** to request from the user a word with at most 20 characters. It then calls a function **isPalindrome()** which returns 1 if the word is a palindrome disregarding case, or 0 otherwise.

Your program should not create any additional array/string.

*Answer:* See **palindrome\_ans.c**